# **SISTEM PENDUKUNG KEPUTUSAN PEMILIHAN LAPTOP MENGGUNAKAN METODE TOPSIS**

Tugas Akhir disusun untuk memenuhi syarat Mencapai gelar Kesarjanaan Komputer pada Program Studi Sistem Informasi Jenjang Program Strata-1

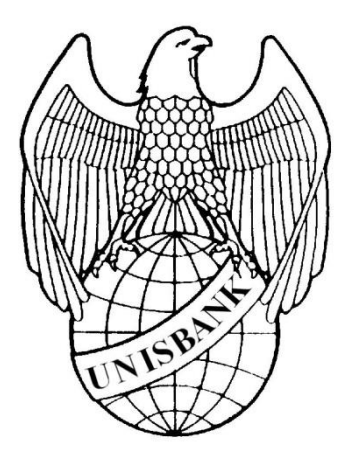

oleh:

SANG KALANDARA 16.01.55.0057 20660

## FAKULTAS TEKNOLOGI INFORMASI UNIVERSITAS STIKUBANK (UNISBANK)

SEMARANG

2020

## PERNYATAAN KESIAPAN UJIAN TUGAS AKHIR

Saya, Sang Kalandara, dengan ini menyatakan bahwa Laporan Tugas Akhir yang berjudul:

## SISTEM PENDUKUNG KEPUTUSAN PEMILIHAN LAPTOP MENGGUNAKAN METODE TOPSIS

adalah benar hasil karya saya dan belum pernah diajukan sebagai karya ilimiah, sebagian atau seluruhnya, atas nama saya atau pihak lain.

Contard

 $\frac{\text{(SANG KALANDARA)}}{\text{NIM}: 16.01.55.0057}$ 

Disetujui oleh Pembimbing<br>Kami setuju Laporan tersebut diajukan untuk Ujian Tugas Akhir

Semarang: 06 Juli 2020

(Muji Sukur, S.Kom, M.Cs)<br>NIDN 0627017201

 $\ddot{\rm H}$ 

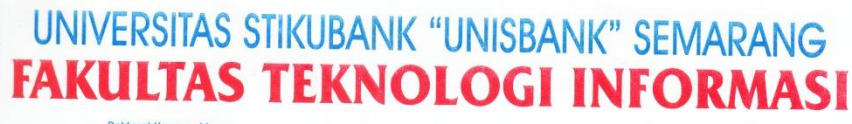

**Rektorat Kampus Mugas** RENTORI Kampus mugas :<br>JI.Tri Lomba Juang No. 1 Semarang 50241<br>Telp. (024) 8451976, 8311668, 8454746, Fax (024) 8443240

# Marripus Netherly ,<br>J. Kendeng V Bendan Ngisor Semarang<br>Telp. (024) 8414970, Fax (024) 8441738<br>E-mail : <u>fe@unisbank.ac.id</u> SURAT PERNYATAAN KEASLIAN TUGAS AKHIR/ SKRIPSI

Yang bertanda tangan di bawah ini, saya menyatakan bahwa TUGAS AKHIR / SKRIPSI dengan Judul:

SISTEM PENDUKUNG KEPUTUSAN PEMILIHAN LAPTOP MENGGUNAKAN METODE **TOPSIS** 

yang telah diuji di depan tim penguji pada tanggal 29 Juli 2020, adalah benar hasil karya saya dan dalam TUGAS AKHIR /SKRIPSI ini tidak terdapat keseluruhan atau sebagian tulisan orang lain yang saya ambil dengan cara menyalin, atau meniru dalam bentuk rangkaian kalimat atau simbol yang saya aku seolah-olah sebagai tulisan saya sendiri dan atau tidak terdapat bagian atau keseluruhan tulisan yang saya salin, tiru atau yang saya ambil dari tulisan orang lain tanpa memberikan pengakuan pada penulis aslinya.

Apabila saya melakukan hal tersebut diatas, baik sengaja maupun tidak, dengan ini saya menyatakan menarik TUGAS AKHIR / SKRIPSI yang saya ajukan sebagai hasil tulisan saya sendiri.

Bila kemudian terbukti bahwa saya ternyata melakukan tindakan menyalin atau meniru tulisan orang lain seolah-olah hasil pemikiran saya sendiri, berarti gelar dan ijazah saya yang telah diberikan oleh Universitas Stikubank (UNISBANK) Semarang batal saya terima.

Semarang, & Agosty 2020

Yang Menyatakan TERAI SA0AAHF511132412 000

(SANG KALANDARA) NIM:16.01.55.0057

SAKSL<sub>2</sub> Tim Penguji

SAKSL<sub>1</sub> Lim Penguji

(MUJI SUKUR, S.KOM, M.Cs)

(HERNY FEBRUARIYANTI, ST, M.Cs)

SAKSI<sub>3</sub> Tim Penguji

M

(Dr. Drs. YOHANES SUHARI, M.M.Si.)

### **HALAMAN PENGESAHAN**

### Tugas Akhir dengan judul:

### SISTEM PENDUKUNG KEPUTUSAN PEMILIHAN LAPTOP MENGGUNAKAN METODE TOPSIS

### Ditulis oleh:

#### $NIM$  $: 16.01.55.0057$ NAMA: SANG KALANDARA

Telah dipertahankan di depan Tim Dosen Penguji Tugas Akhir dan diterima sebagai salah satu syarat guna menyelesaikan Jenjang Program Strata 1 Program Studi Teknik Informatika pada Fakultas Teknologi Informasi Universitas Stikubank (UNISBANK) Semarang.

Semarang: 06 Juli 2020 Ketug

(Muji Sakur, S.Kom., M.Cs)<br>NIDN: 0627017201

Sekretaris  $\mathcal{U}$ (Herny Februaryand, S.T., M.Cs)<br>NIDN: 0614027301

Angge (Dr. Drs Ychanes Sthari, M.Msi) NIDN: 0620106502

MENGETAHUI :<br>UNIVERSIT<u>AS STI</u>KUBANK (UNISBANK) SEMARANG

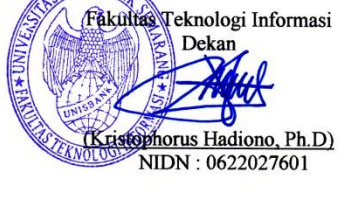

iv

## **KATA PENGANTAR**

Dengan memanjatkan puji syukur kehadirat Allah SWT. yang telah melimpahkan segala rahmat, hidayah dan inayah-Nya kepada penulis sehingga laporan tugas akhir dengan judul "Sistem Pendukung Keputusan Pemilihan Laptop Menggunakan Metode TOPSIS" dapat penulis selesaikan sesuai dengan rencana karena dukungan dari berbagai pihak yang tidak ternilai besarnya. Oleh karena itu penulis menyampaikan terimakasih kepada:

- 1. Dr. Safik Faozi, S.H., M.Hum selaku Rektor Universitas Stikubank Semarang.
- 2. Kristophorus Hadiono, Ph.D selaku Dekan Fakultas Teknologi Informasi.
- 3. Arief Jananto, S.Kom, M.Cs selaku Ketua Program Studi Sistem Informasi.
- 4. Muji Sukur, S.Kom, M.Cs selaku Pembimbing yang telah membantu dan memberikan bimbingan serta pengarahan dalam penelitian ini.
- 5. Dosen-dosen pengampu di Program Studi Sistem Informasi Fakultas Teknologi Informasi Universitas Stikubank Semarang yang telah memberikan ilmu dan pengalamannya masing-masing, sehingga penulis dapat mengimplementasikan ilmu yang telah disampaikan.

Semoga Allah SWT memberikan balasan yang lebih besar kepada beliau-beliau, dan pada akhirnya penulis berharap bahwa penulisan laporan tugas akhir ini dapat bermanfaat dan berguna sebagaimana fungsinya.

 $\overline{V}$ 

Semarang, Juli 2020 Penulis

landard SALE KALANDARA

# **DAFTAR ISI**

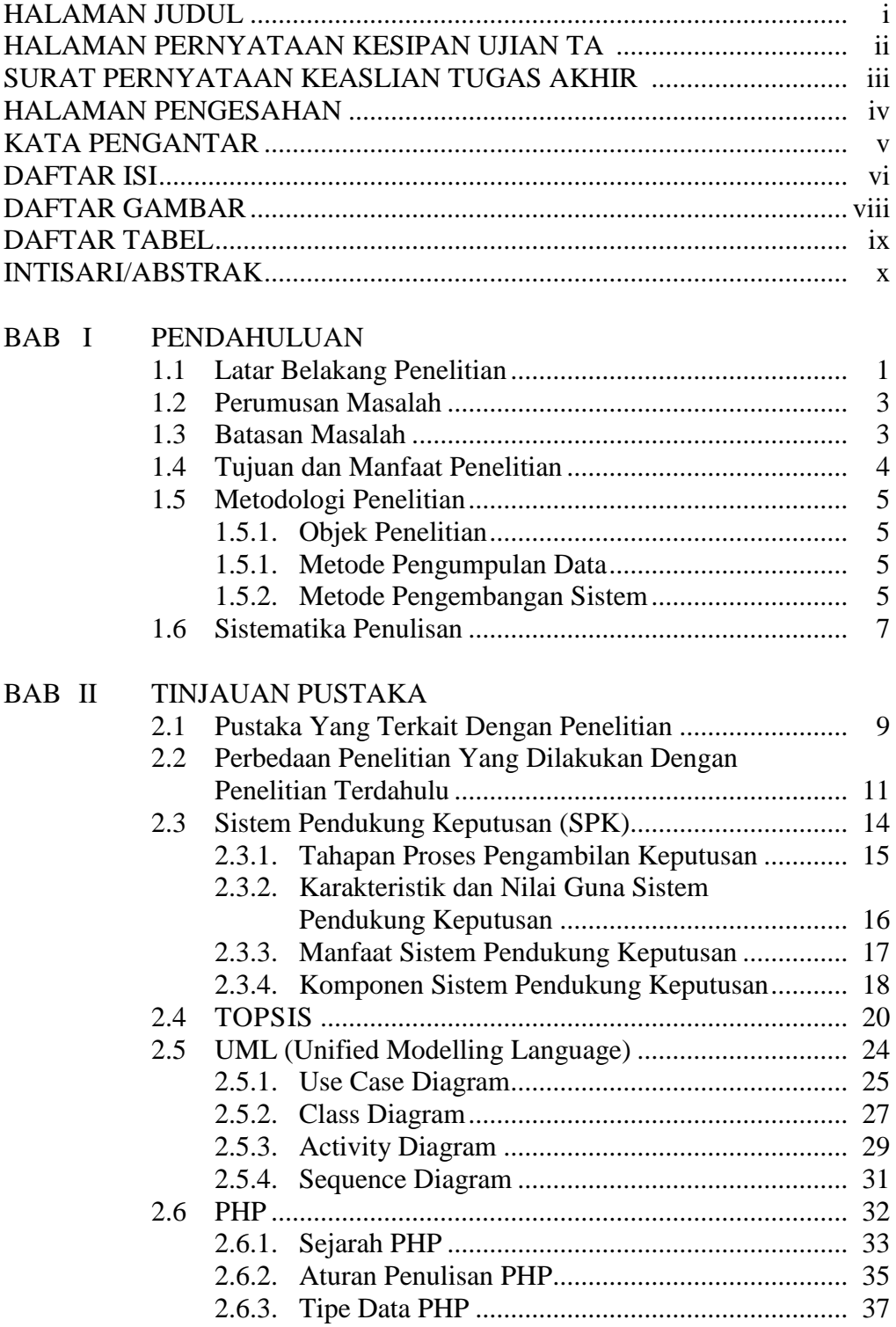

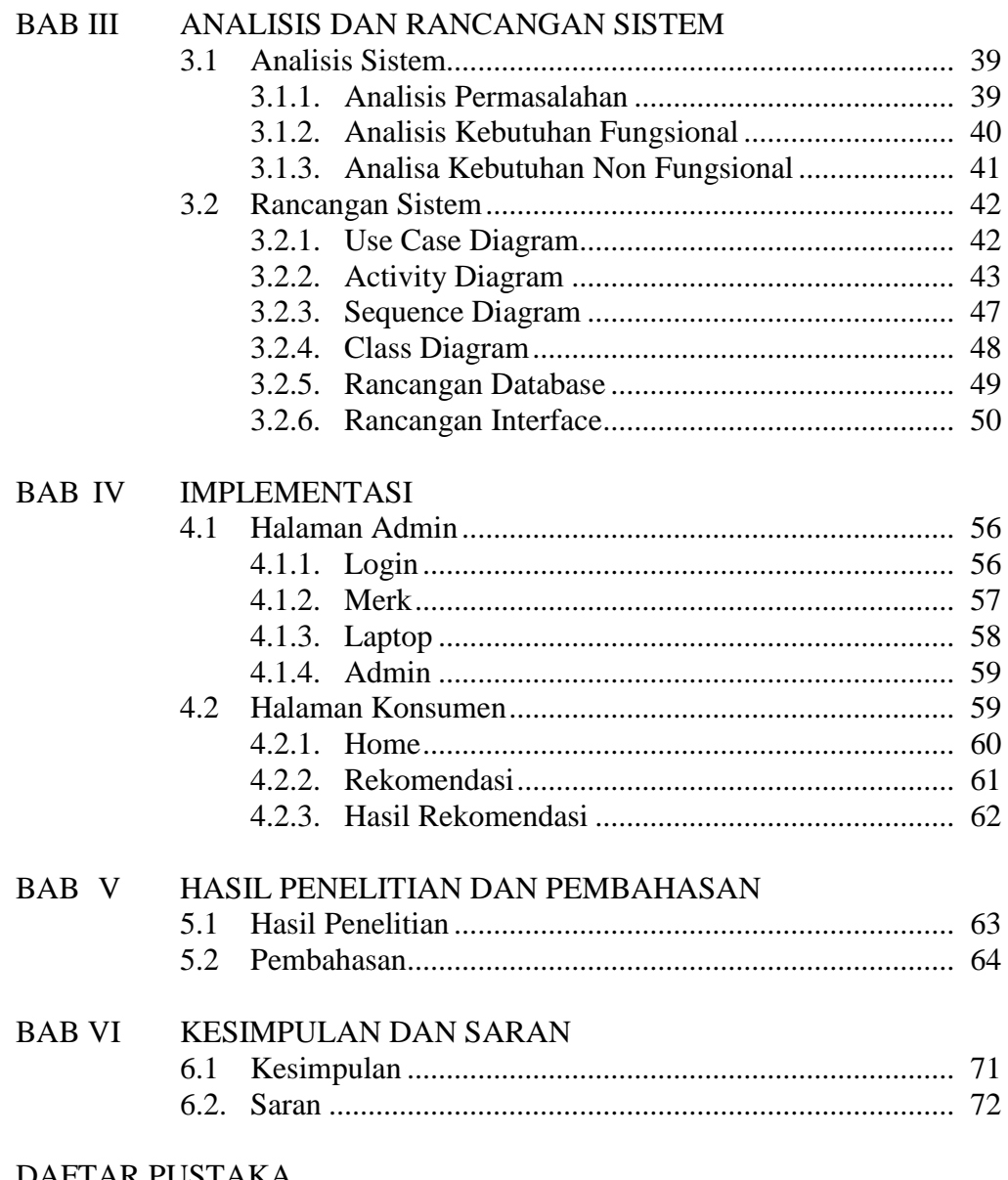

DAFTAR PUSTAKA<br>LAMPIRAN

# **DAFTAR GAMBAR**

## Gambar

## Halaman

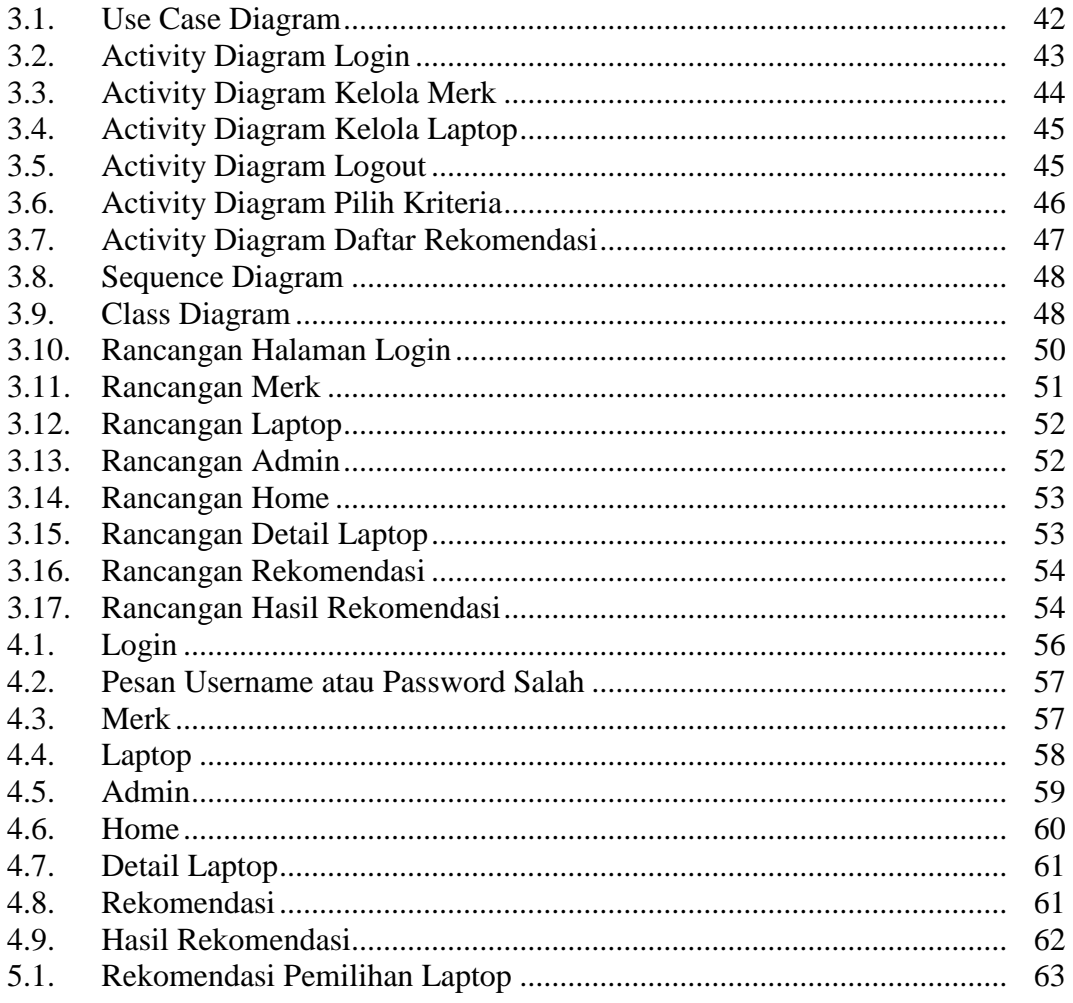

# **DAFTAR TABEL**

# Tabel

## Halaman

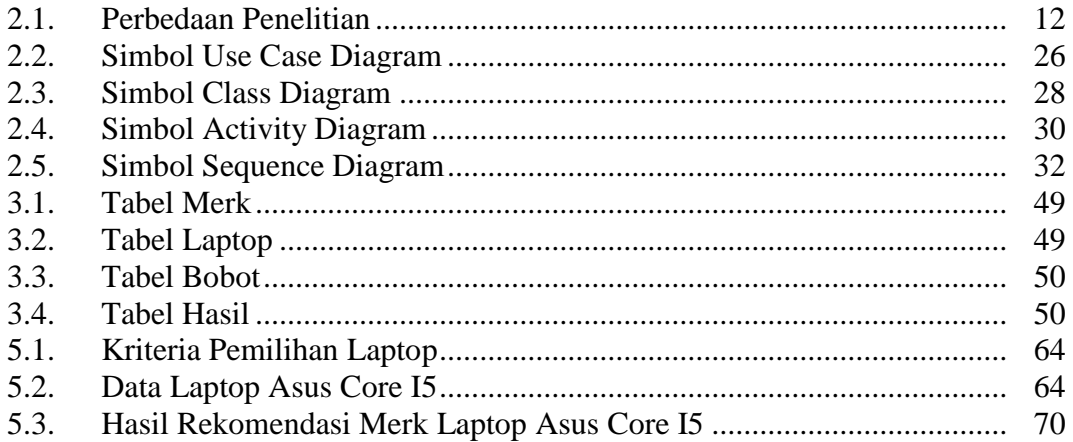